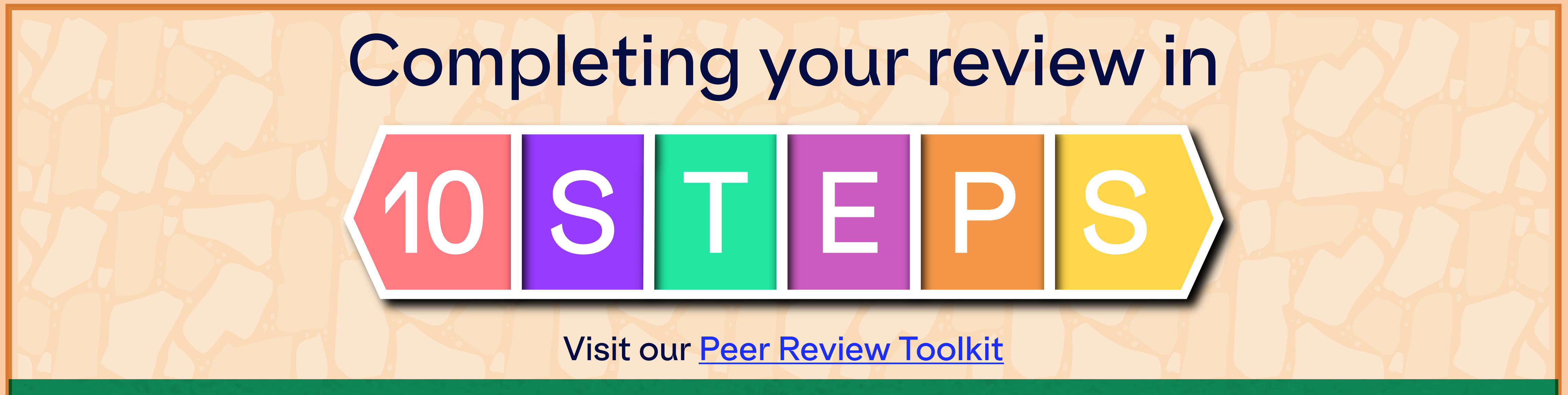

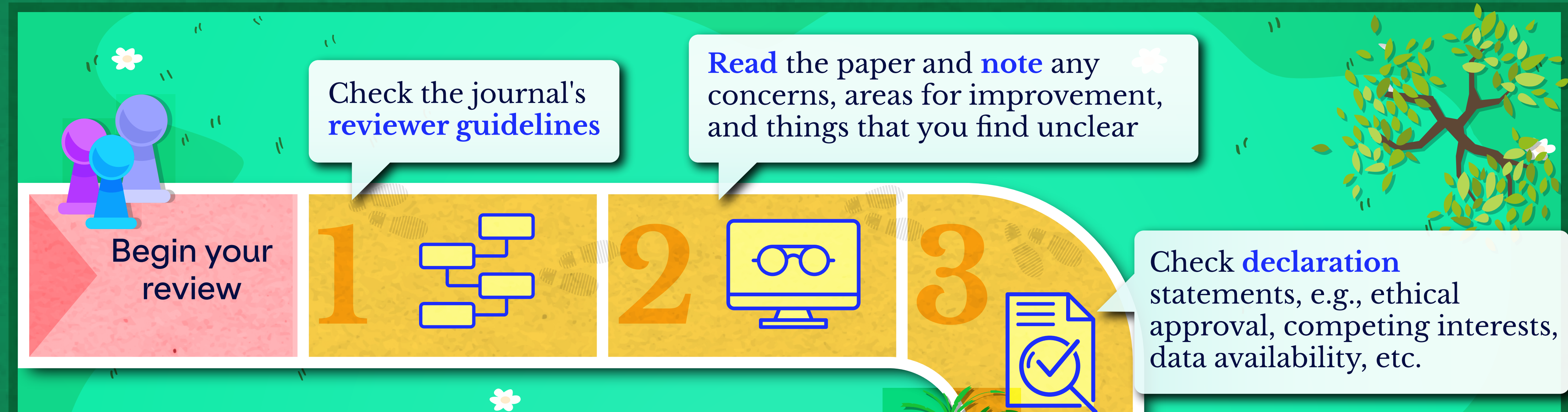

Evaluate the **reporting quality**, study reproducibility, and limitations

Provide **clear**, **professional**, and **constructive comments**, consider using existing review templates

Divide comments into **major** (might impact results/conclusions) or **minor** (other points for improvement)

45

Be **specific** and support any requests with evidence and examples

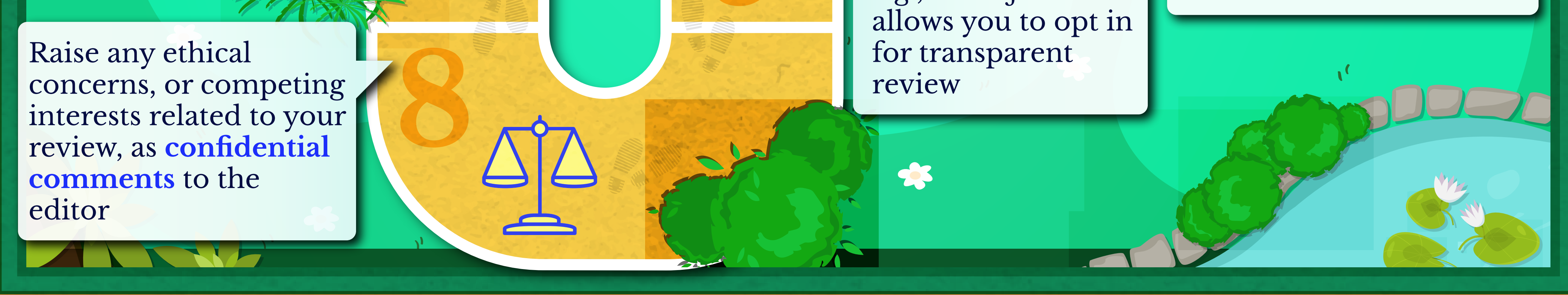

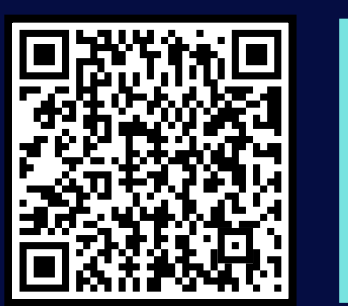

Consider **signing** your **review** and having it published, e.g., if the journal

**Re-read** to ensure clarity and professionalism; if requested, recommend acceptance, revision, or rejection

Submit your review!

For more information, visit www.ease.org.uk ease

**European Association<br>of Science Editors**